# Algorithms, Abstraction, and Functions

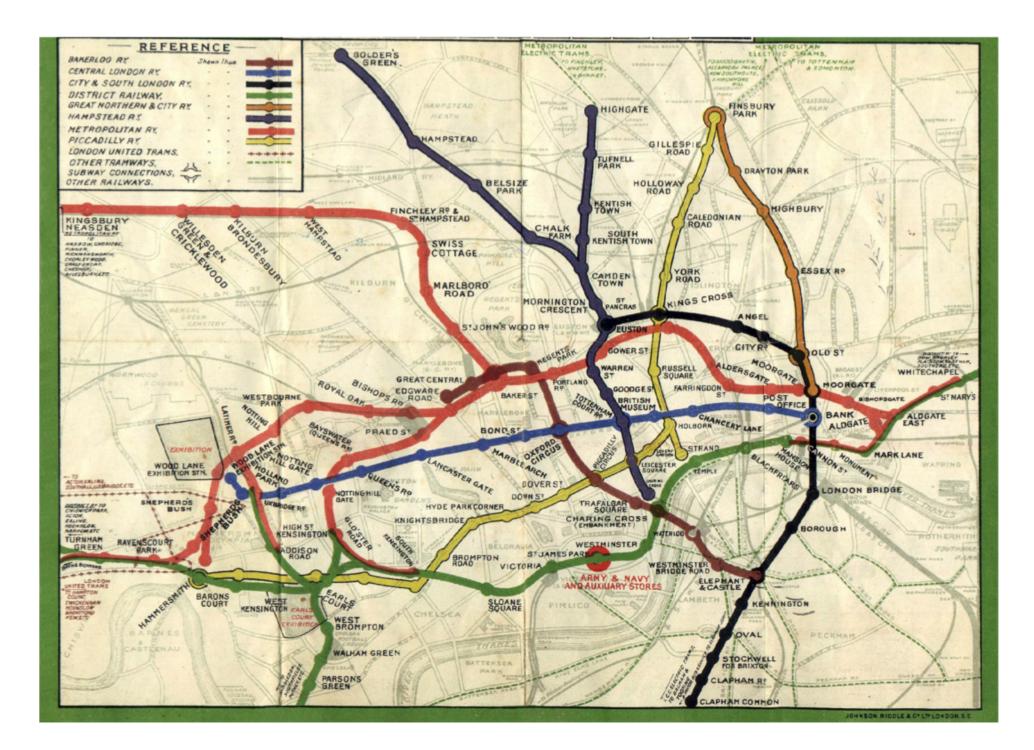

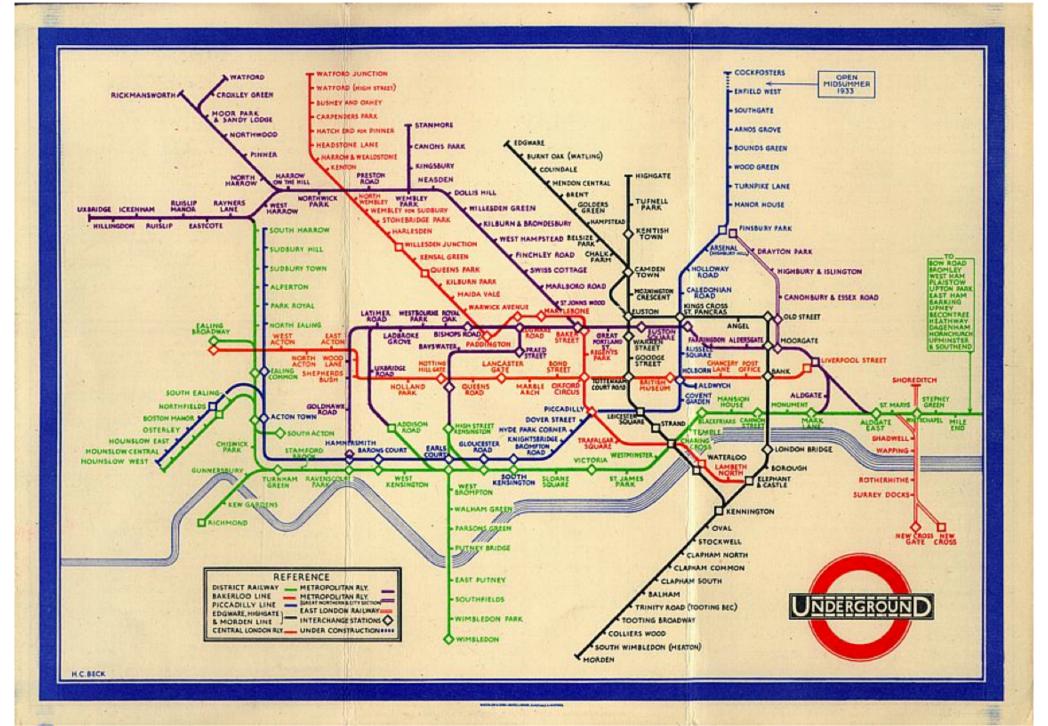

## Abstraction

"The essence of abstractions is preserving information that is relevant in a given context, and forgetting information that is irrelevant in that context."

John V. Guttag, Introduction to Computation and Programming Using Python

## Abstraction

"The essence of abstractions is **preserving** information that is relevant in a given context, and **forgetting** information that is irrelevant in that context."

John V. Guttag, Introduction to Computation and Programming Using Python

- Think of a task or problem where:
  - you used to have to think about each step of the problem
  - but now it's automatic and you don't need to think about each step anymore.

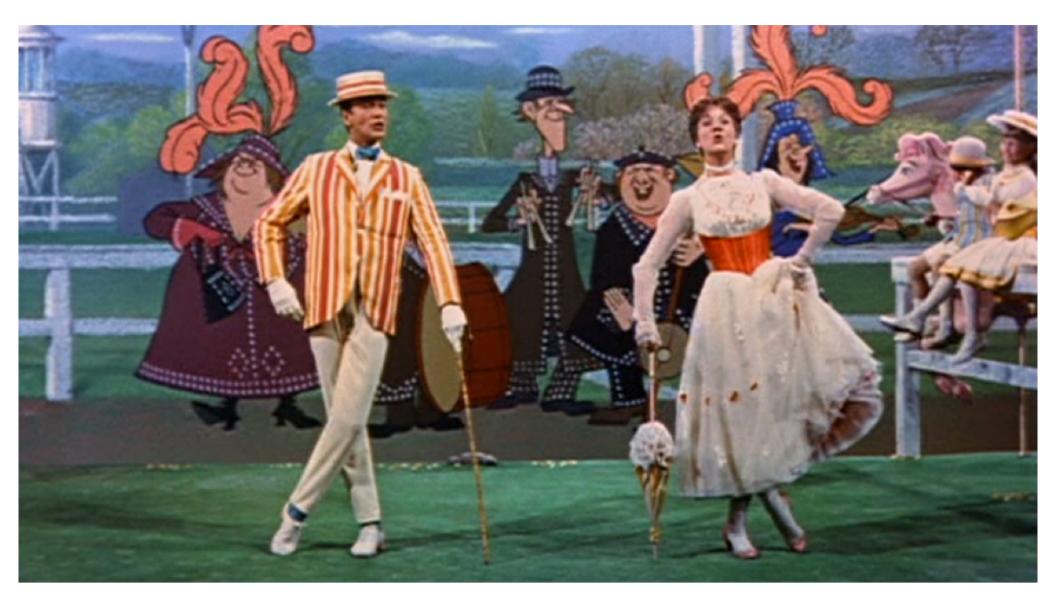

Supercalifragilisticexpialidocious!
Even though the sound of it
Is something quite atrocious
If you say it loud enough
You'll always sound precocious
Supercalifragilisticexpialidocious!

Um diddle diddle um diddle ay Um diddle diddle diddle um diddle ay!

Because I was afraid to speak
When I was just a lad
My father gave me nose a tweak
And told me I was bad
But then one day I learned a word
That saved me achin' nose
The biggest word I ever heard
And this is how it goes: Oh!

Supercalifragilisticexpialidocious! Even though the sound of it Is something quite atrocious If you say it loud enough You'll always sound precocious Supercalifragilisticexpialidocious!

Um diddle diddle um diddle ay Um diddle diddle diddle um diddle ay!

He traveled all around the world
And everywhere he went
He'd use his word and all would say
"There goes a clever gent"
When Dukes and maharajas
Pass the time of day with me
I say me special word and then
They ask me out for tea

Supercalifragilisticexpialidocious!
Even though the sound of it
Is something quite atrocious
If you say it loud enough
You'll always sound precocious
Supercalifragilisticexpialidocious!

Supercalifragilisticexpialidocious! Even though the sound of it Is something quite atrocious If you say it loud enough You'll always sound precocious Supercalifragilisticexpialidocious!

Um diddle diddle um diddle ay Um diddle diddle diddle um diddle ay!

Because I was afraid to speak
When I was just a lad
My father gave me nose a tweak
And told me I was bad
But then one day I learned a word
That saved me achin' nose
The biggest word I ever heard
And this is how it goes: Oh!

Supercalifragilisticexpialidocious! Even though the sound of it Is something quite atrocious If you say it loud enough You'll always sound precocious Supercalifragilisticexpialidocious!

Um diddle diddle um diddle ay Um diddle diddle diddle um diddle ay!

He traveled all around the world
And everywhere he went
He'd use his word and all would say
"There goes a clever gent"
When Dukes and maharajas
Pass the time of day with me
I say me special word and then
They ask me out for tea

Supercalifragilisticexpialidocious! Even though the sound of it Is something quite atrocious If you say it loud enough You'll always sound precocious Supercalifragilisticexpialidocious!

## **Functions**

- Programmers will use functions to give a name to a section (block) of code.
- Any time you want to run that block, you can use the name instead of retyping or copy-andpasting.

## **Functions**

• To use a function, we must *define* it first.

## Defining a function

Gives your function a name so it can be run later

#### Syntax:

```
def name():
    statement  # Notice how these
    statement  # lines are indented.
    statement  # This is how Python knows
    ...  # where a function definition
    # begins and ends.
```

Pick a name for your function that describes what it does! (Just like you pick variable names that describe what the variable holds.)

## Defining a function

Gives your function a name so it can be run later

## Syntax:

```
def print_chorus():
    print("Supercalifragilisticexpialidocious!")
    print("Even though the sound of it")
    print("Is something quite atrocious")
    print("If you say it loud enough")
    print("You'll always sound precocious")
    print("Supercalifragilisticexpialidocious!")
```

## **Functions**

- To use a function, we must *define* it first.
- After defining a function, to run the code inside, you call the function.

## Calling a function

Runs the code inside the function definition

Syntax:

name()

After defining a function, you can call it any number of times you want.

Each time it is called Python acts as if you had typed in all of the lines of the function definition.

- You are in charge of dessert for Thanksgiving dinner. You decide to make two pumpkin pies and an apple pie.
- Write a program that defines three functions:
  - make\_apple() should print a description of how to make an apple pie.
  - make\_pumpkin() should print a description of how to make a pumpkin pie.
  - cook\_dinner() should call make\_apple() and make\_pumpkin() appropriately to make the pies.

# The main() function

- Python programs usually include a main() function that is the first function that runs when the program begins.
  - This function is in charge of calling any other functions.
- This is not (technically) required in Python, but is a good habit.
  - Required in other languages like C++ and Java.
  - − Required for CS 141! ©

# The main() function

- From this point on, always define a main() function in your programs.
- Always *call* the main() function as the last line of your program (your .py file).

```
def print_chorus():
   print("Supercali...")
   (etc)
def print_um_diddle():
   print("Um diddle diddle...")
   (etc)
def print_verse1():
   print("Because I was afraid to speak...")
   (etc)
# A function for the "main" program.
def main():
    print_chorus() # Print the chorus
    print_um_diddle() # Print the um diddles
    print verse1() # Print the 1<sup>st</sup> verse
    print_chorus() # Print the chorus again
    print_um_diddle()  # Print the um diddles again
    print verse2() # Print the 2<sup>nd</sup> verse
    print_chorus()
                         # Print the chorus the last time
main()
                          # Start the program
```

- When a function is called, Python will
  - "jump" to the first line of the function's definition,
  - run all the lines of code inside the definition, then
  - "jump" back to the point where the function was called.

```
1
  def twinkle():
    print("Twinkle twinkle little star")
    print("How I wonder what you are")
  def main():
4
5
     twinkle()
                     # Call (run) the twinkle function.
6
      print("Up above the world so high")
      print("Like a diamond in the sky")
     twinkle() # Call the twinkle function again.
8
9
  main()
                      # Call main() to start the program.
```